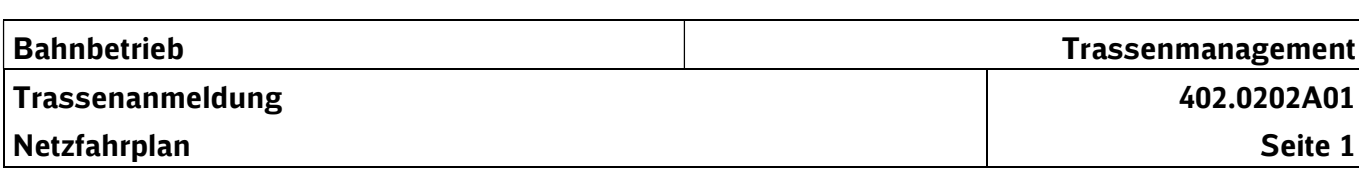

## 1 Vorbemerkungen

**Richtlinie** 

Das nachfolgende Formular findet Anwendung für die Anmeldung von Trassen zum Netzfahrplan sowie für Gelegenheitsverkehre mit mehr als 10 Verkehrstagen. Darüber hinaus kann es für die Stornierung und die Änderung bestehender Trassen im Rahmen noch verfügbarer Kapazitäten verwendet werden.

Wird das Formular zur Anmeldung von Änderungen bestehender Trassen verwendet, genügt die Angabe der Zugnummer und der geänderten Konstruktionsvorgaben, sofern die betroffene Trasse eindeutig identifizierbar ist. Wird das Formular zur Stornierung bestehender Trassen genutzt, genügt die Angabe der Zugnummer und der zu stornierenden Verkehrstage und / oder Laufwegabschnitte.

Fehlende Angaben fordert die DB Netz AG bei den vom anmeldenden EVU/ZB benannten Personen oder Stellen unverzüglich nach. Nach Ablauf der Anmeldefrist sind diese Angaben innerhalb von 3 Arbeitstagen – nach Anforderung – zu übermitteln. Übermitteln die EVU/ZB die Angaben nach Ablauf dieser Frist, behandelt die DB Netz AG die Anmeldung als Gelegenheitsverkehr außerhalb des Netzfahrplans.

## 2 Leitfaden für die Verwendung des Formulars "Netzfahrplan"

Das Formular dient der Übermittlung aller notwendigen Daten, die bezogen auf den Verwendungszweck des Formulars von der DB Netz AG benötigt werden.

#### Der Kunde wird gebeten, durch Ankreuzen in der Kopfzeile des Formulars den aktuellen Verwendungszweck festzulegen.

Dieser Leitfaden erläutert die Feldinhalte und stellt dar, ob die jeweilige Angabe für die Bearbeitung der Trassenanmeldung zwingend erforderlich ist (M = Mussangabe) oder ob es sich um optionale Angaben (O) handelt. Einige Felder sind nur unter bestimmten Voraussetzungen zu verwenden. Sind diese gegeben, die jeweiligen Angaben aber zwingend erforderlich, wurden diese Felder mit (M) gekennzeichnet.

Weiterhin werden Erläuterungen gegeben, wozu die DB Netz AG die Angaben benötigen und auf welche Quellen zurückgegriffen werden kann.

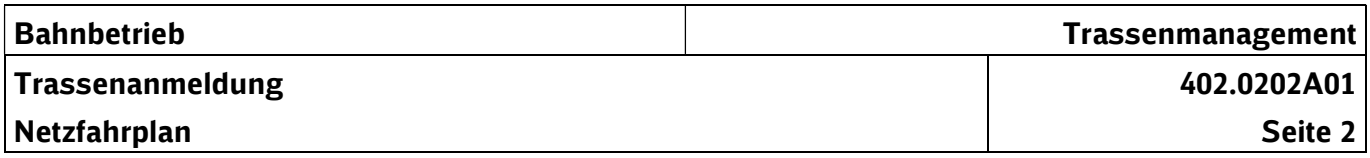

#### Anmeldung zum Netzfahrplan Gelegenheitsverkehr mit mehr als 10 Verkehrstagen

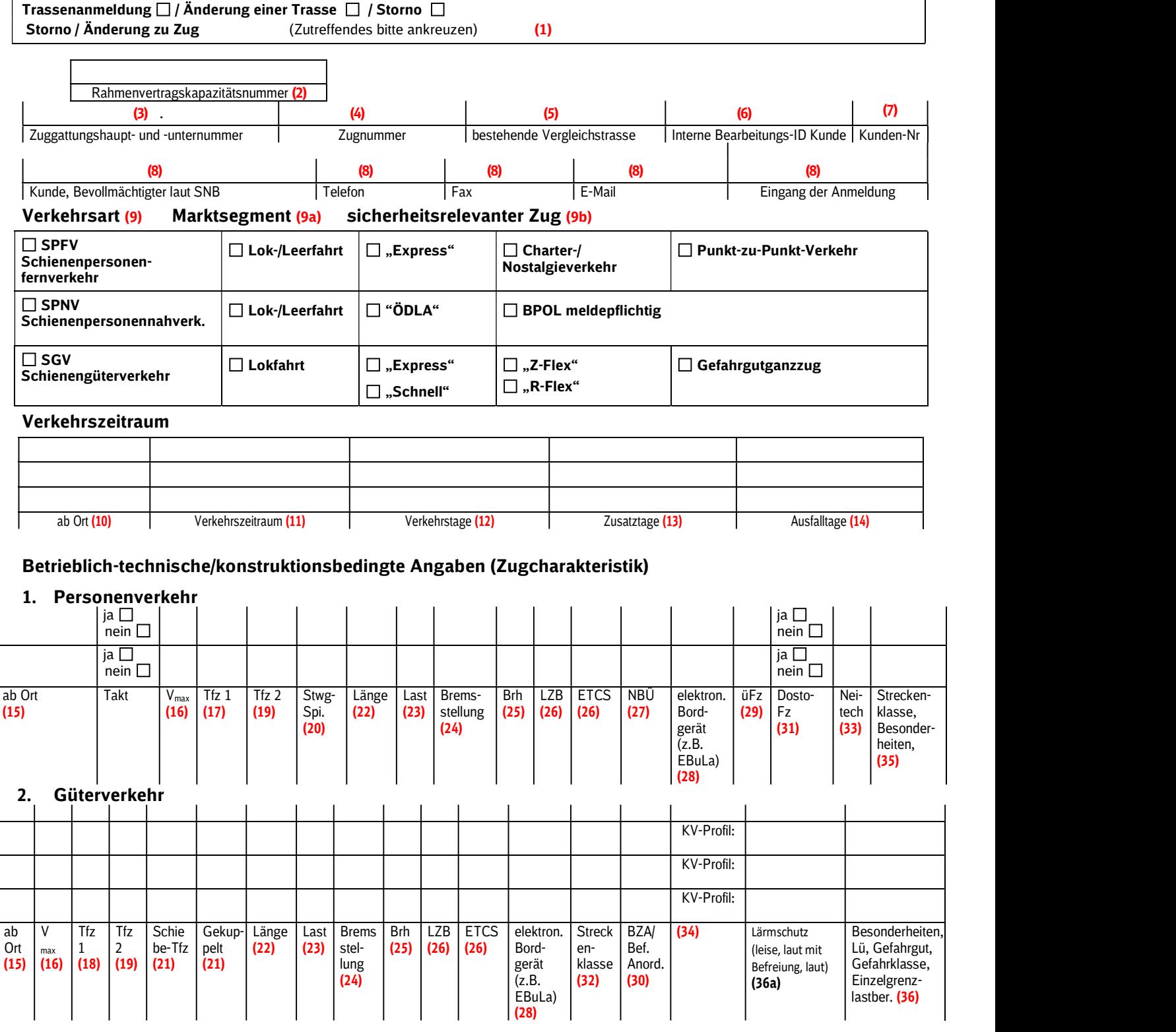

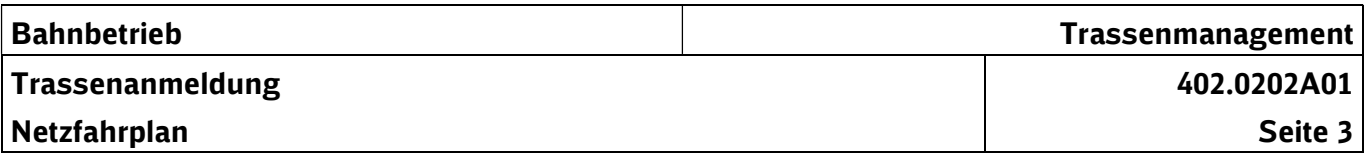

### Trassenzeiten

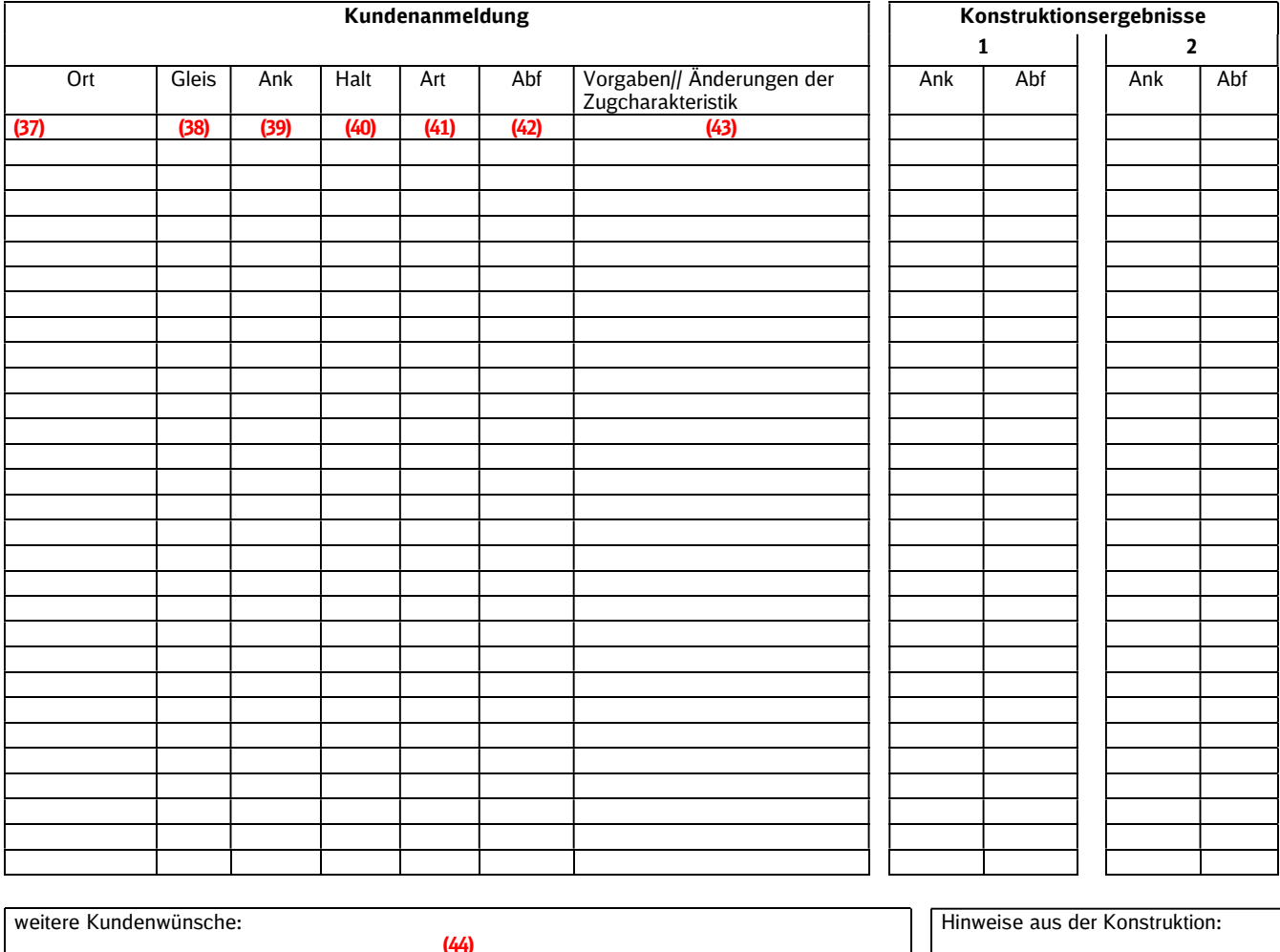

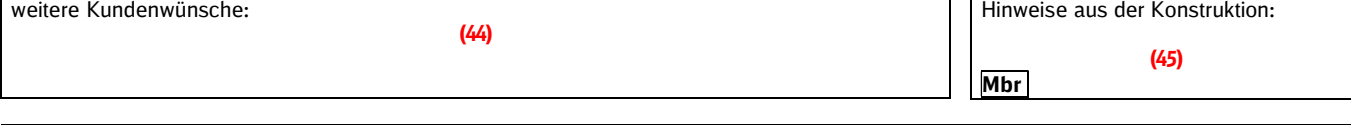

Versicherung: Der Besteller versichert, dass die eingesetzten Fahrzeuge für den bestellten Zuglauf zugelassen sind und den "Anforderungen an Fahrzeuge des EVU" gemäß der aktuellen Nutzungsbedingungen Netz (NBN) entsprechen. Für den Fall, dass neben dem Trassenentgelt weitere Kosten (Gestellung streckenkundiger Mitarbeiter, Streckenuntersuchungen, Personaleinsatz außerhalb der Besetzungszeiten o.ä.) erforderlich sind, erklärt er sich damit einverstanden, dass diese Kosten an ihn verrechnet werden. Für die evtl. erforderliche Nutzung von Eisenbahninfrastruktur vor bzw. nach der Zugfahrt bestehen entsprechende Vereinbarungen zur Nutzung der Eisenbahninfrastruktur (bei DB Netz bzw. Anschlussbahnen, Energieversorgern, anderen EIU usw.). (46)

Unterschrift des Kunden (47)

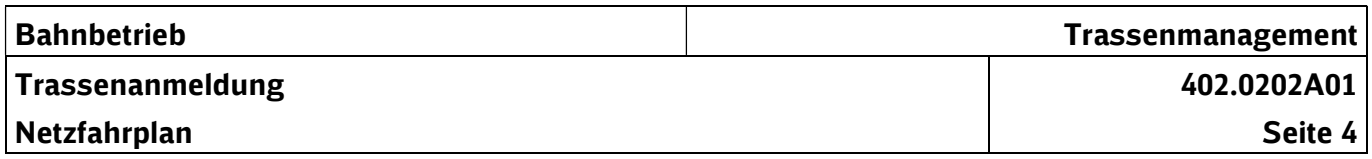

# Erläuterungen zu den Feldinhalten

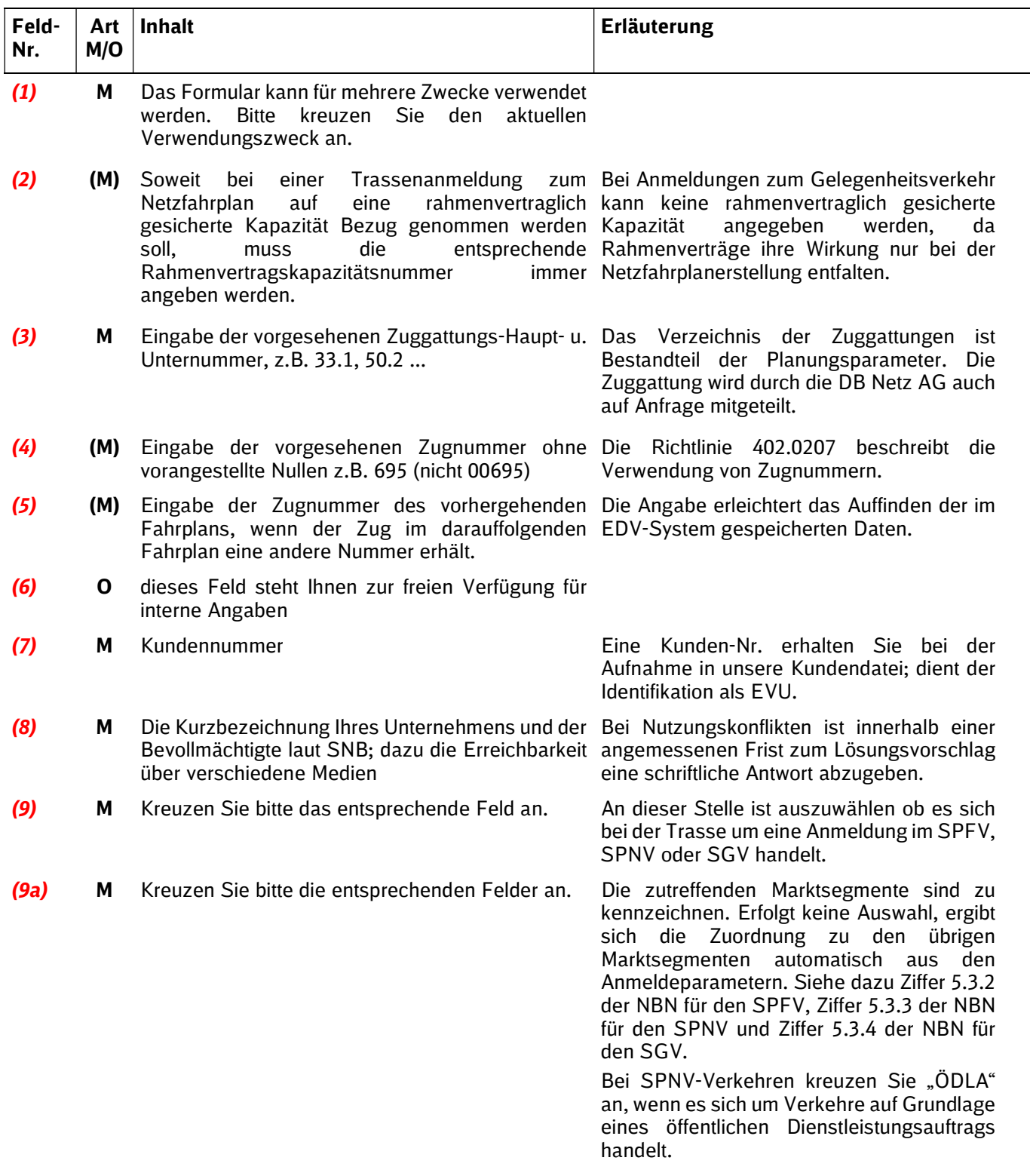

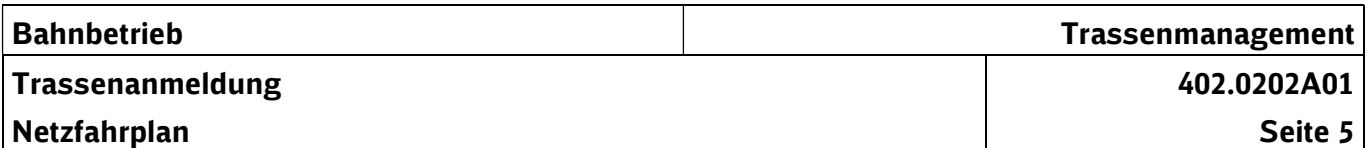

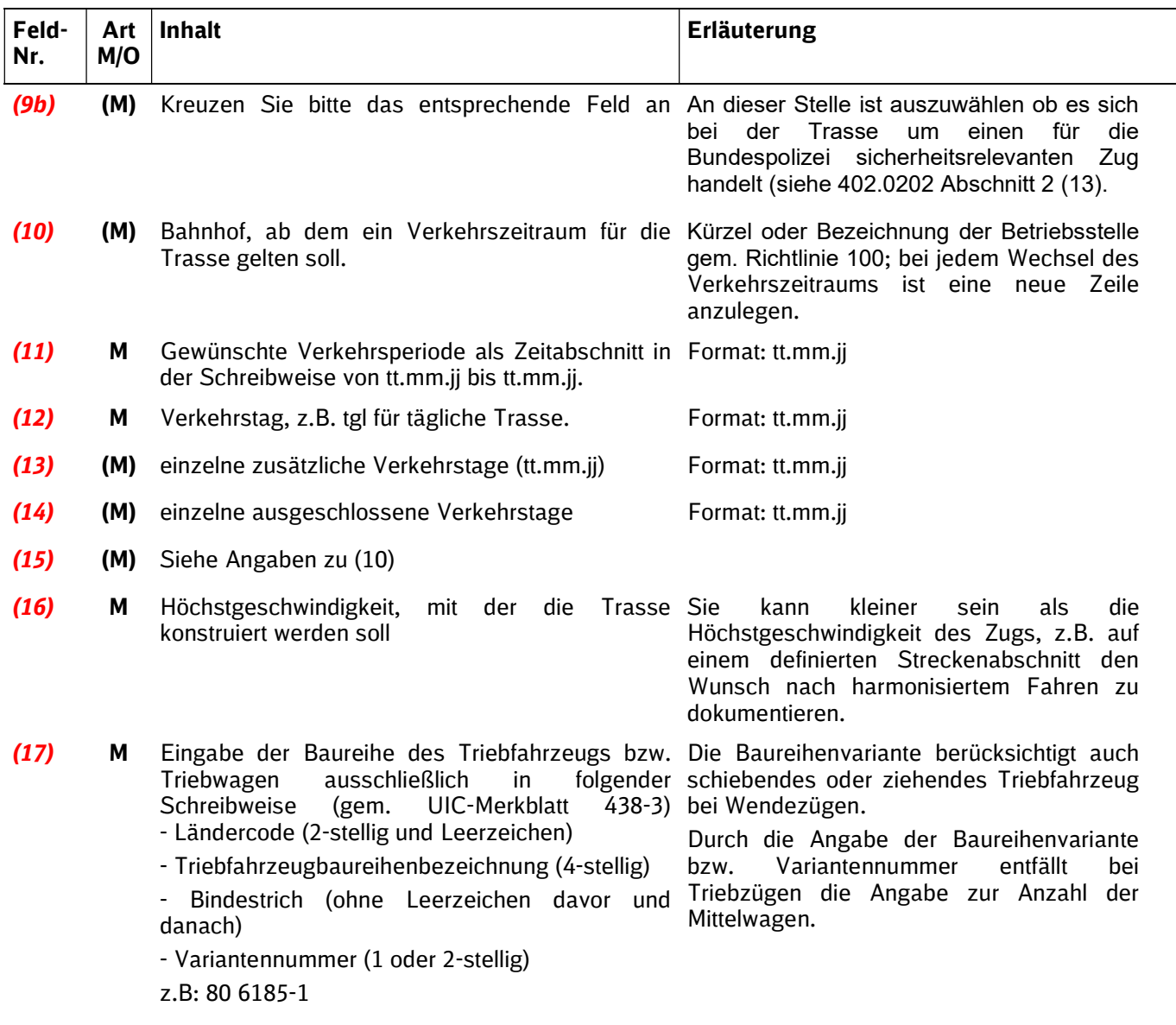

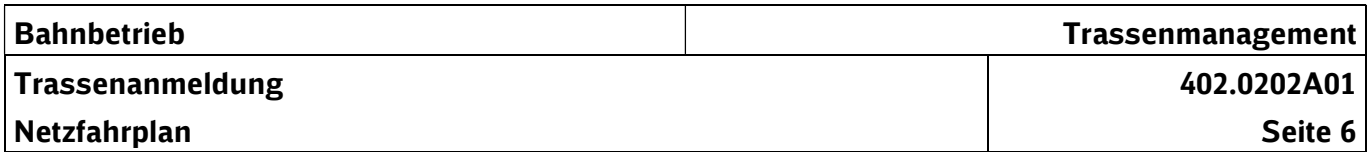

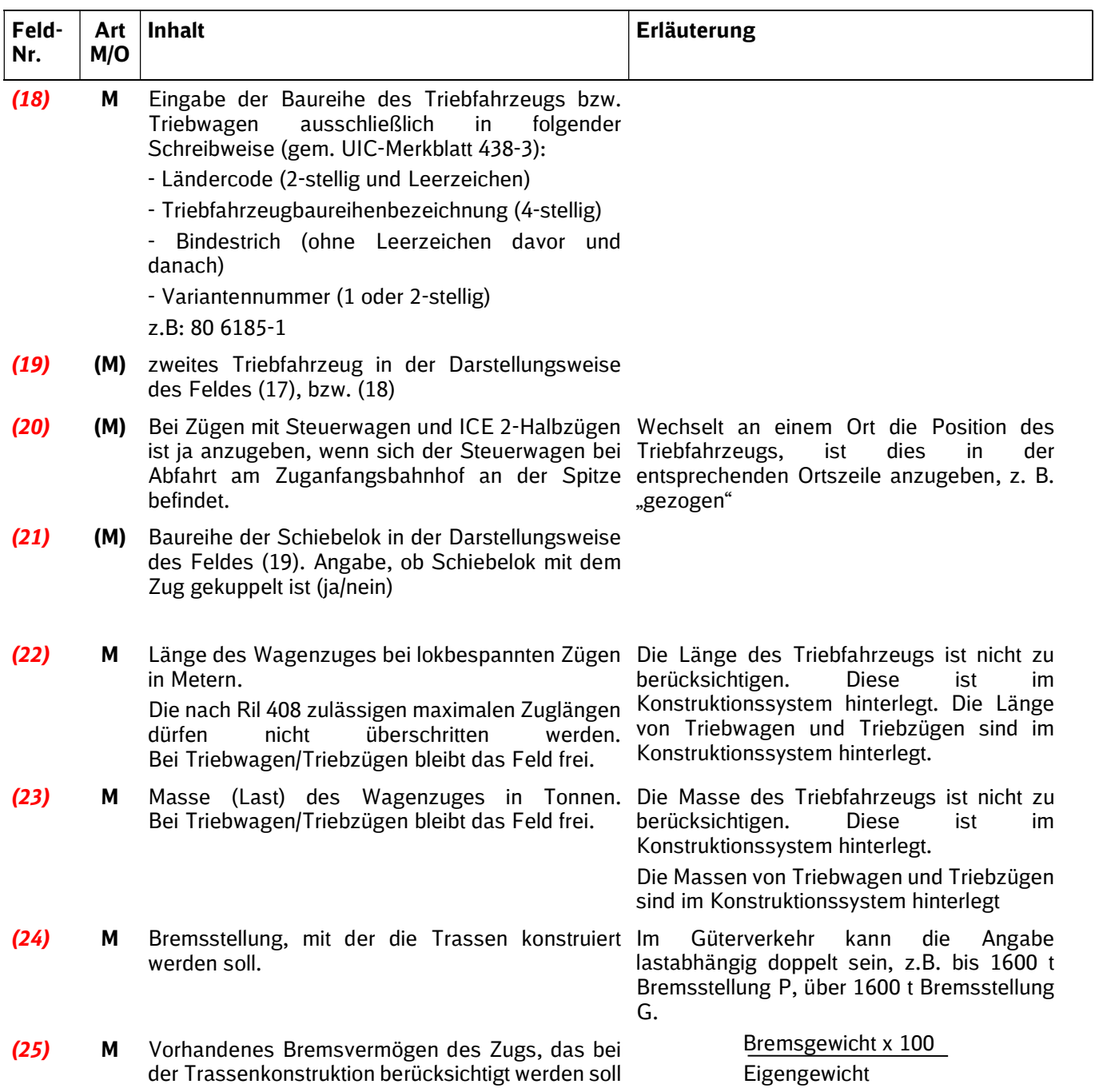

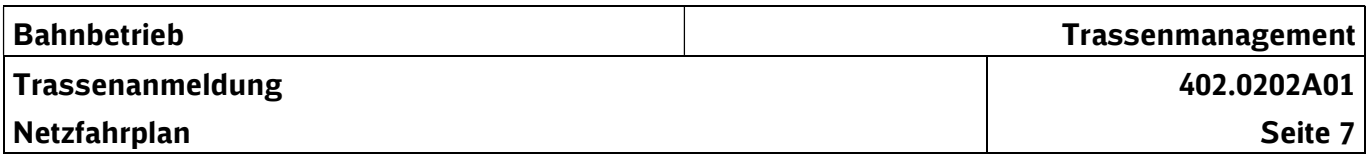

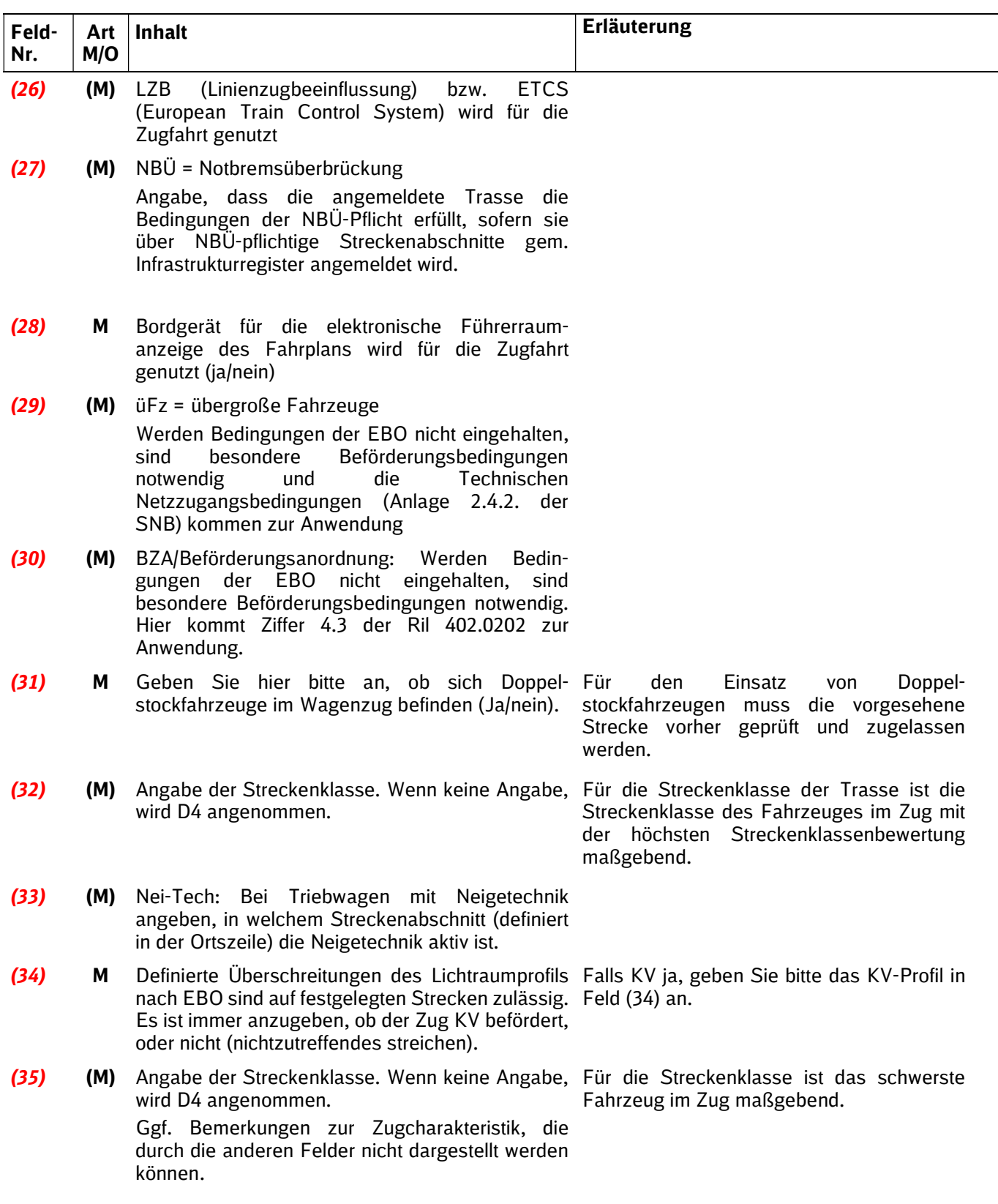

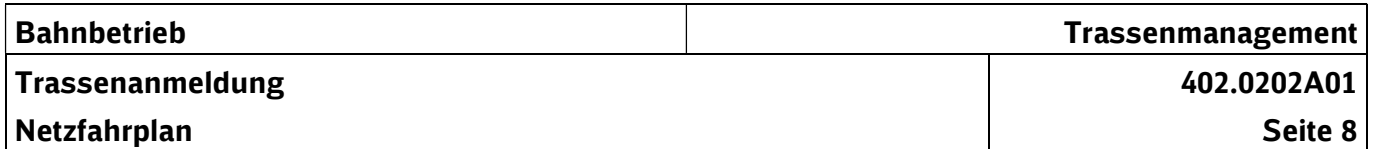

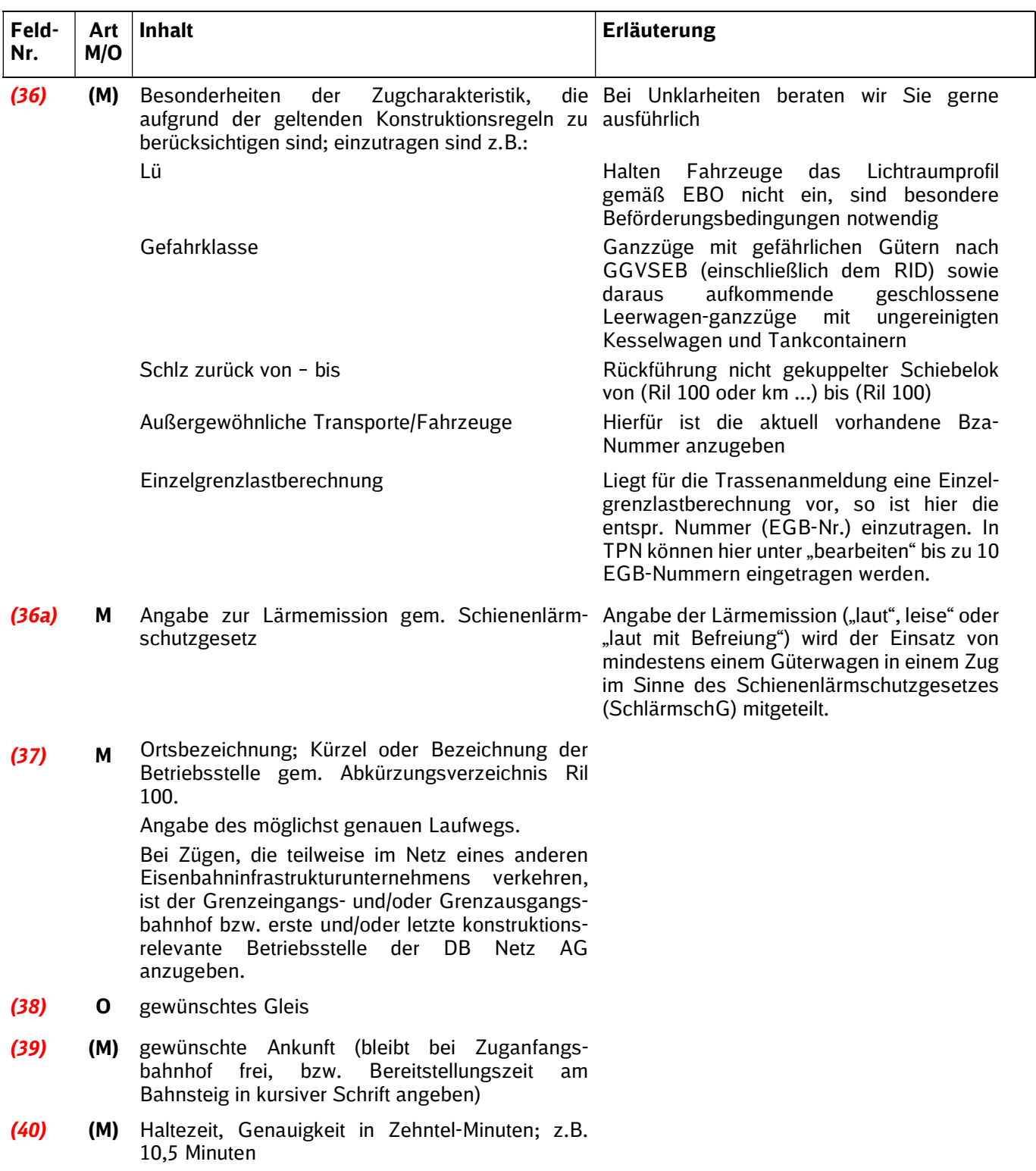

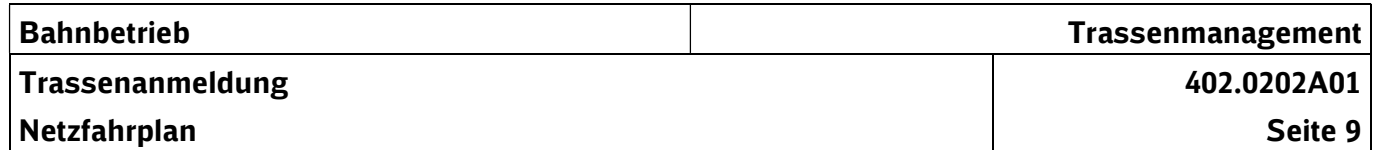

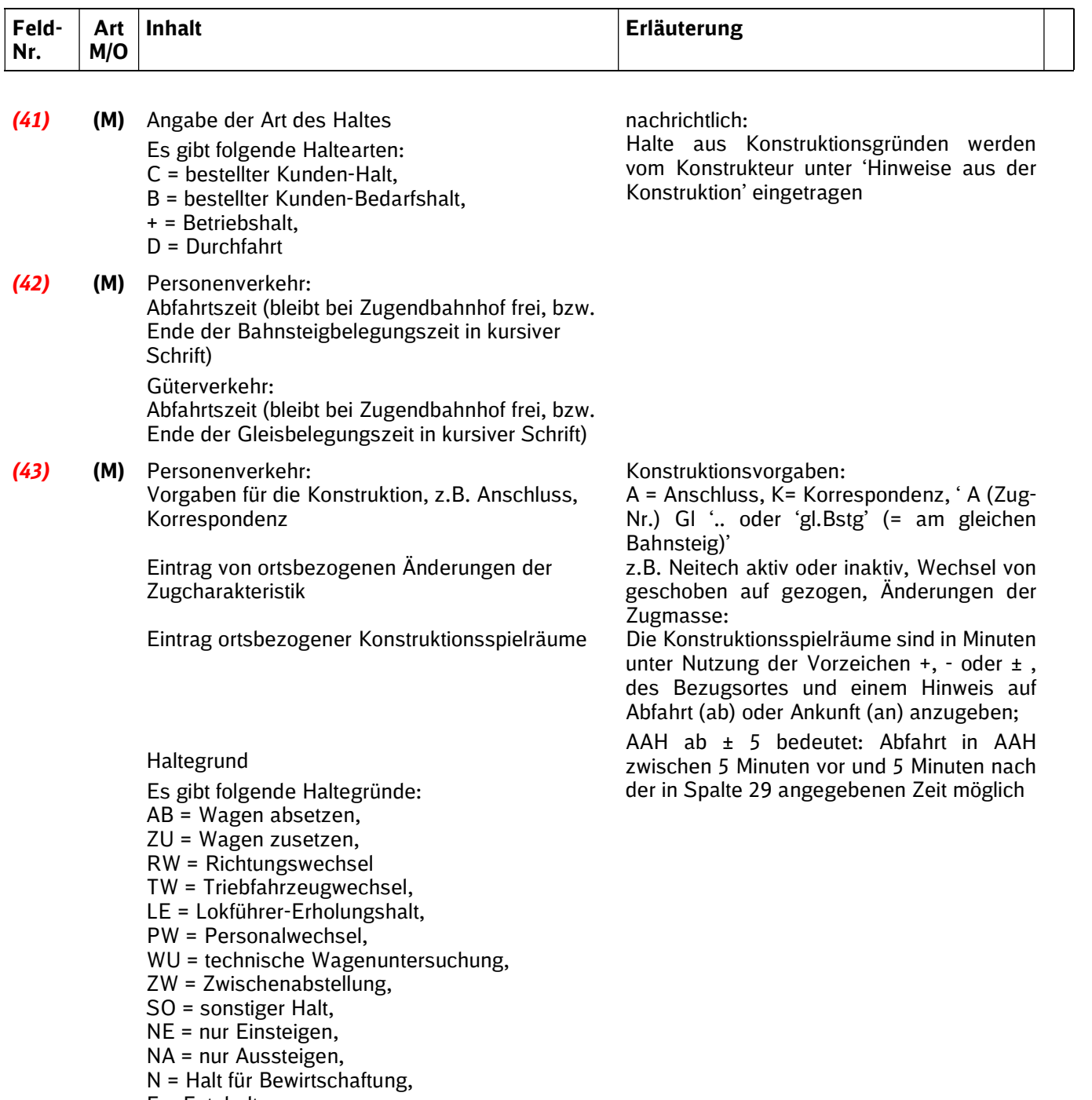

F = Fotohalt

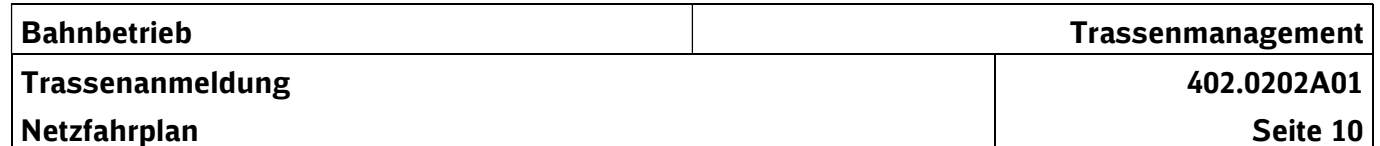

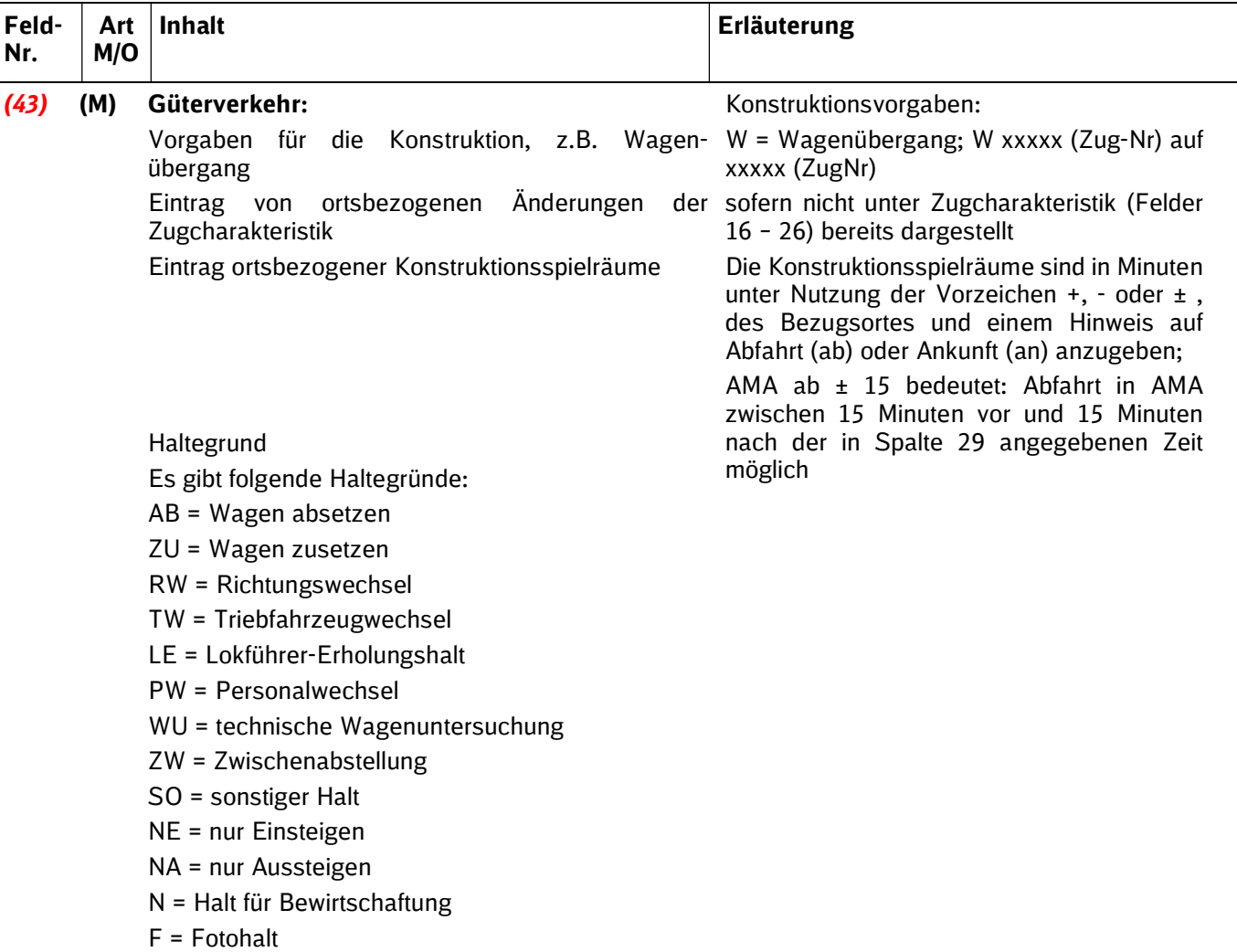

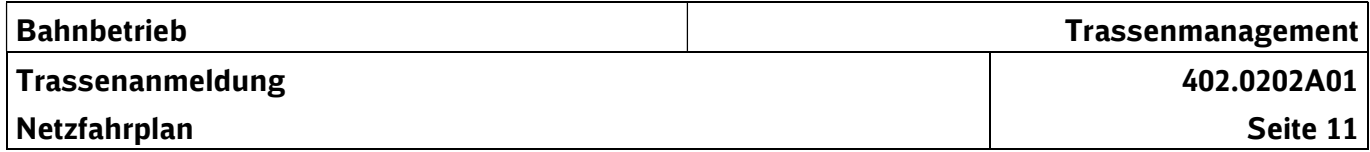

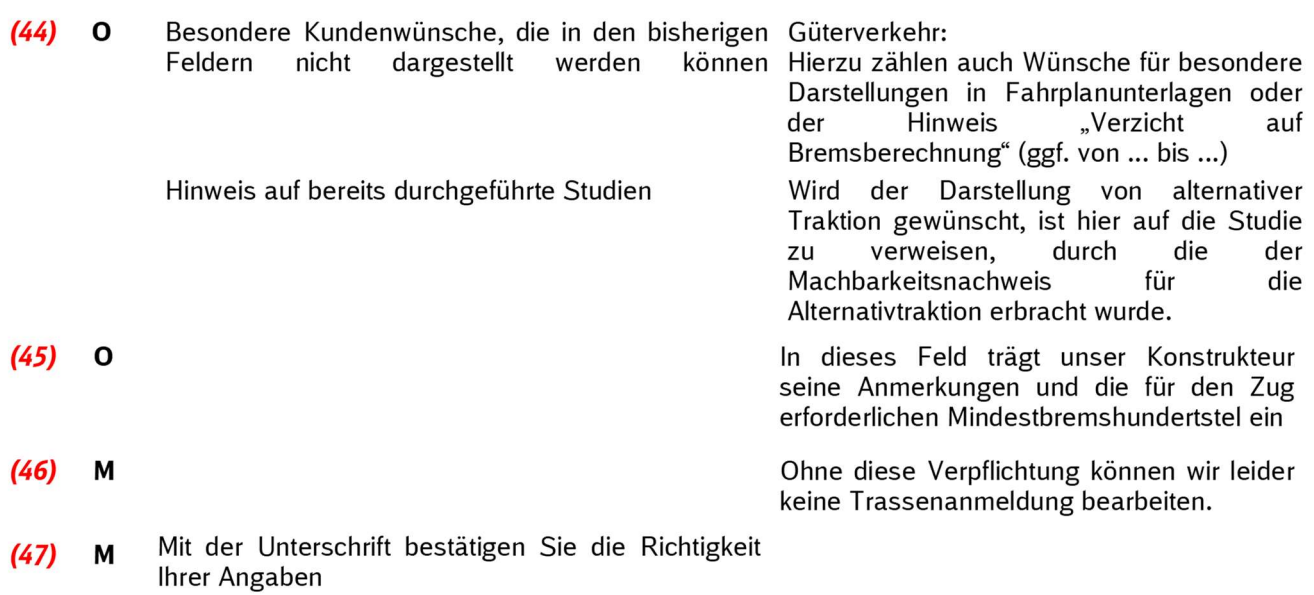